# CS 4400 Computer Systems

#### LECTURE 16

*Exceptions*

*Processes*

*Process control*

### Control Flow

• The program counter assumes a sequence of values

 $a_0$ ,  $a_1$ , ...,  $a_{n-1}$ 

where  $a_k$  is the address of a corresponding instruction  $I_k$ .

- Each transition from  $a_k$  to  $a_{k+1}$  is called *control transfer*.
- A sequence of such control transfers is the *control flow* of the processor.
- Smooth control flow: each  $I_k$ ,  $I_{k+1}$  are adjacent in memory.
- Abrupt changes to smooth flow: familiar jump, call, and return program instructions.

 $\text{CS }4400$ —Lecture 16 2

## Exceptional Control Flow (ECF)

- ECF—abrupt changes in control flow that are not captured by internal program variables.
- *Hardware*: abrupt control transfers to exception handlers triggered by hardware-detected events. Examples?
- *Operating systems*: the kernel transfers control from one user process to another (via context switches).
- *Applications*: a process can send a signal to another process that abruptly transfers control to a signal handler (at the receiving process).

 $CS$  4400—Lecture 16 3

## Why Care About ECF

- *To understand important systems concepts*
	- the basic mechanism OSs use to implement I/O, processes, VM
- *To understand how apps interact with the OS*
	- apps request services from the OS using a trap (or system call)
- *To write interesting new application programs*
	- the OS provides apps with mechanisms for ... (writing a shell)
- *To understand how software exceptions work*
	- C++/Java provide software exception mechanisms, allowing a program to make nonlocal jumps (high level)
	- nonlocal jump functions are provided in C (low level)

 $CS$  4400—Lecture 16 4

### Exceptions

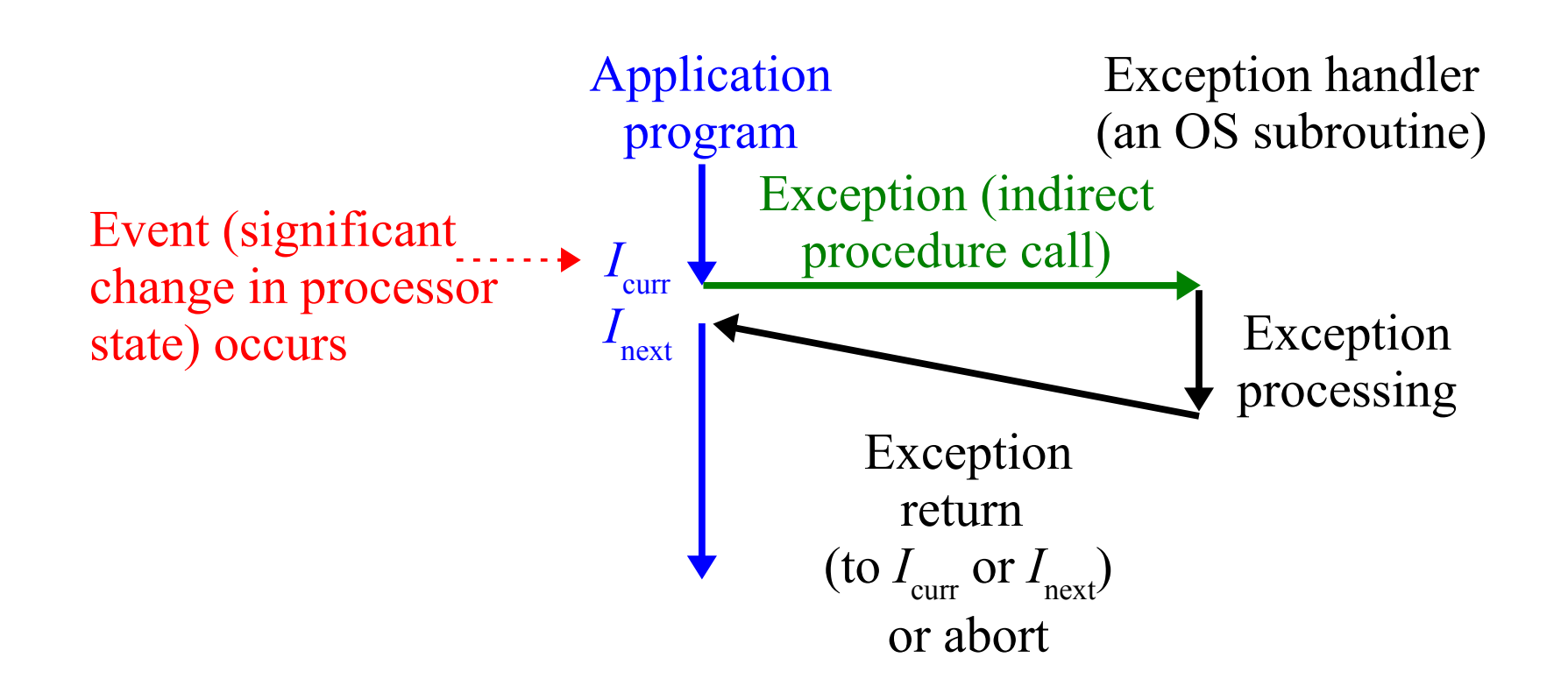

 $CS$  4400—Lecture 16 5 The event might be directly related to  $I_{\text{curr}}$  (e.g., divide by 0), or the event may be unrelated (e.g., an I/O request completes).

## Exception Handling

- Each possible type of exception gets a unique integer  $> 0$ 
	- some assigned by processor designers (div by 0, page fault, ...)
	- others assigned by OS kernel designers (system calls, signals)
- At boot time, the OS allocates and initializes an *exception table* (a jump table).
	- entry *k* contains the address of the handler code for exception *k*
- When the processor detects an event, it determines *k* and makes an indirect procedure call to the handler for *k*.
	- a special CPU register holds starting address of exception table
	- the exception handler is an index into the exception table

#### Exception vs. Procedure Call

- Both push a return address onto the stack before branching to handler. For exception, may be  $I_{\text{curr}}$  or  $I_{\text{next}}$ .
- For exception, also pushes some processor state necessary to restart the interrupted program on return.
- For exception, if control is being transferred to the kernel, all items are pushed onto the kernel's stack (instead of the user's stack).
- Exception handlers run in kernel mode (complete access to all system resources).

 $\text{CS }4400$ —Lecture 16  $\text{7}$ 

### *Exception Class*: Interrupts

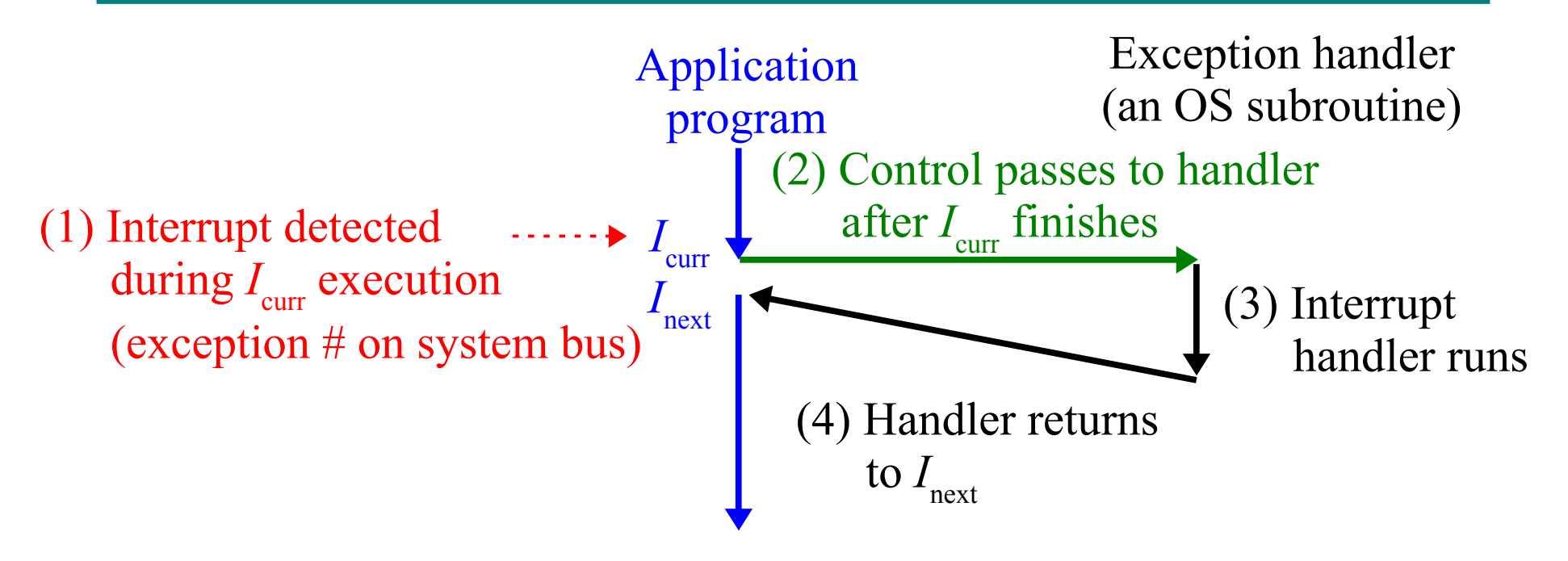

- *Interrupts* occur asynchronously as a result of signals from I/O devices external to the processor.
	- asynchronous because not caused by execution of an instruction
- Effect—program executes as if the interrupt never happened.

### *Exception Class*: Traps

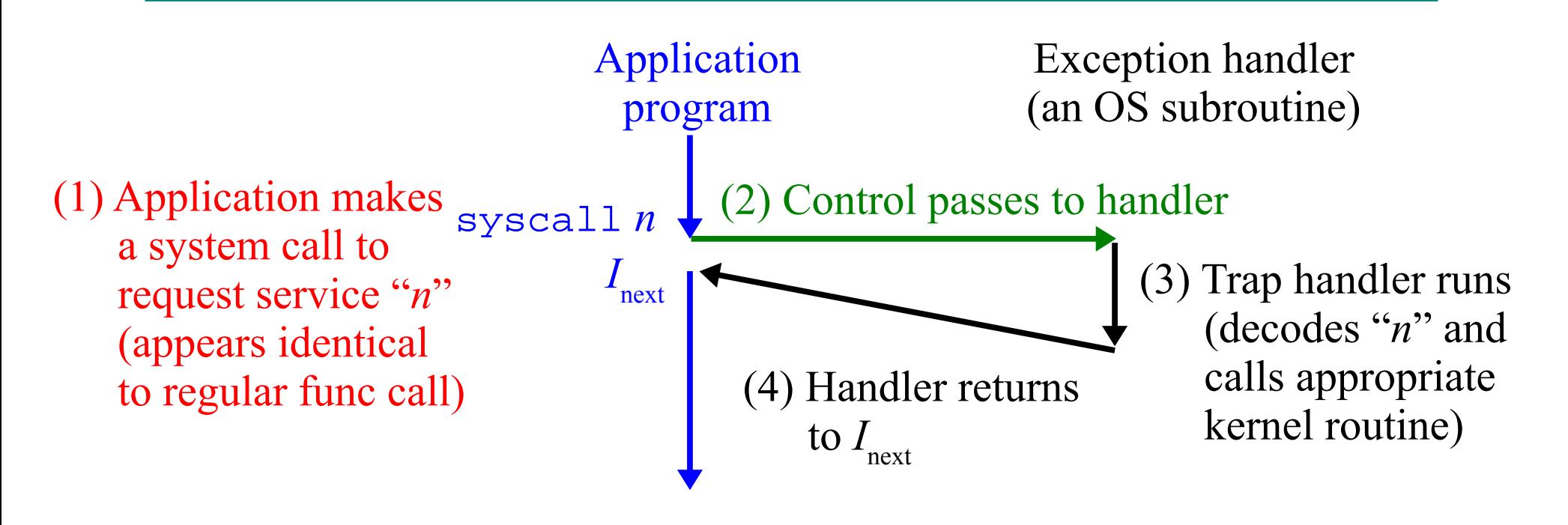

- Traps are intentional exceptions that occur as a result of executing an instruction.
	- provides procedure-like interface between user programs and kernel (system call)

### *Exception Class*: Faults

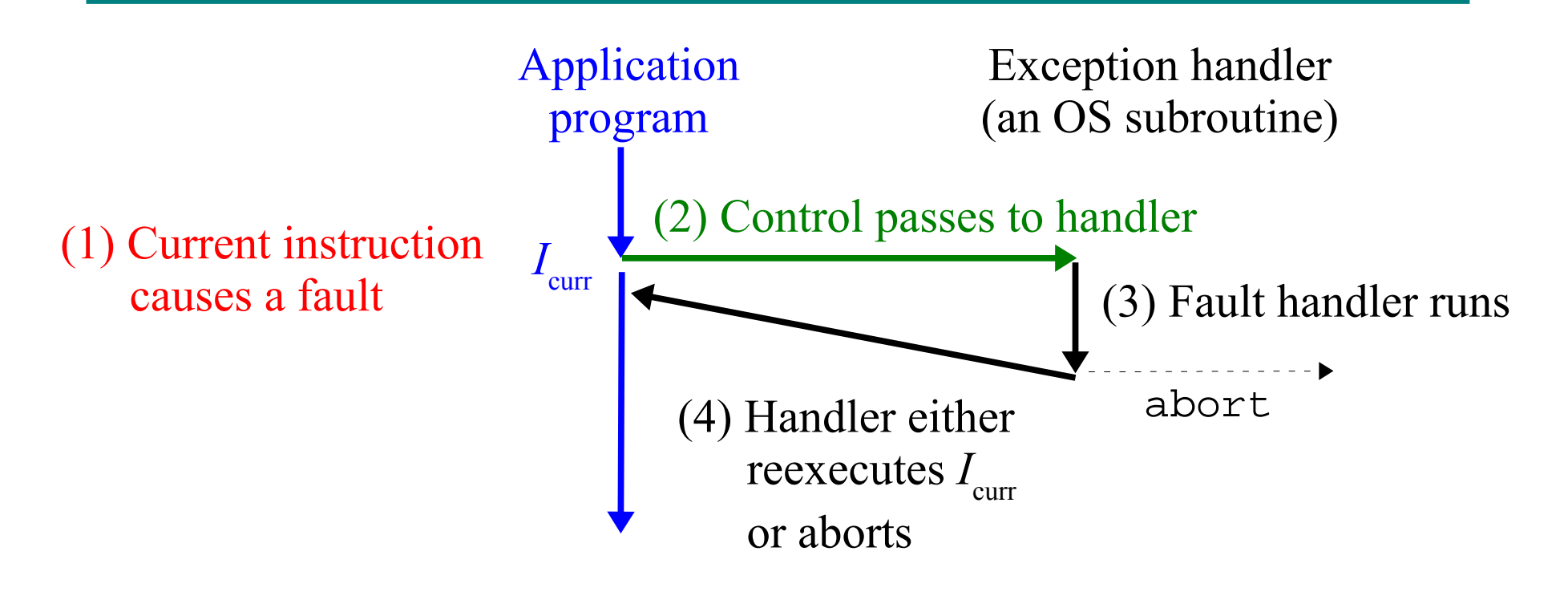

- *Faults* result from error conditions that a handler might be able to correct.
	- *classic example*: page fault exception

#### *Exception Class*: Aborts

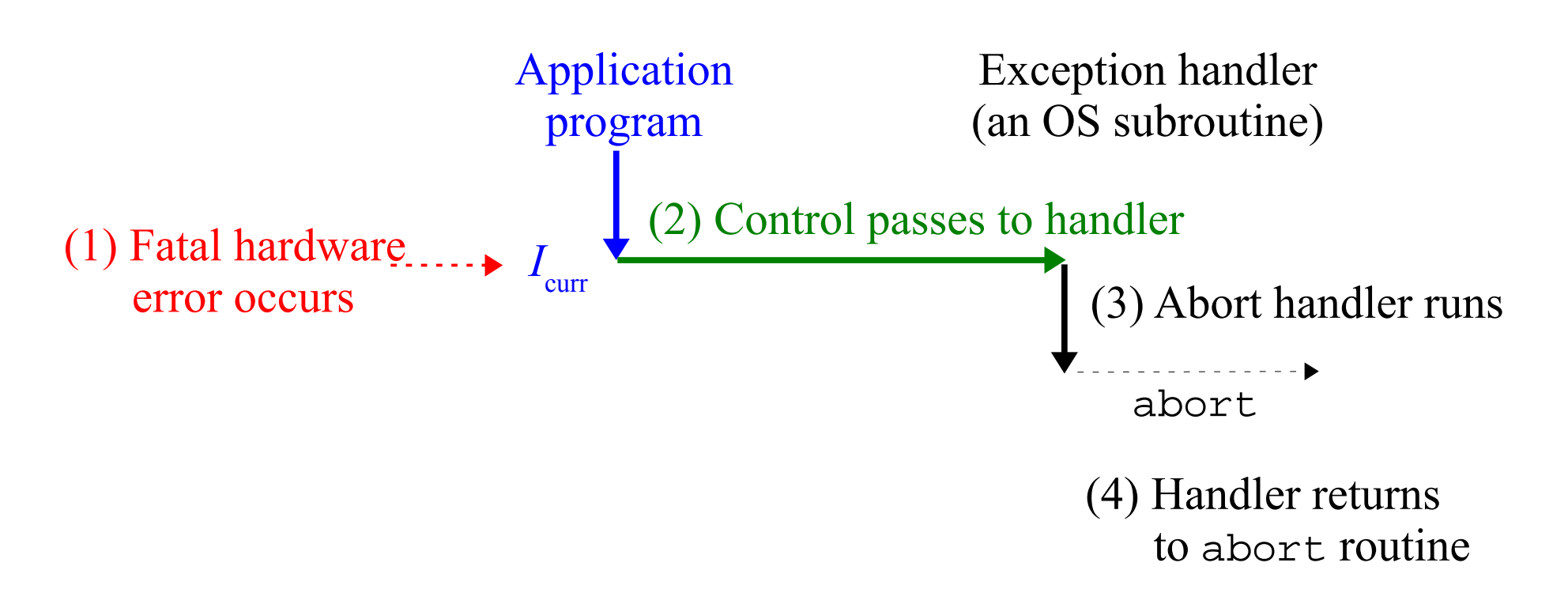

- Aborts result from unrecoverable fatal errors.
	- such as parity errors, when DRAM or SRAM bits are corrupted

## *Example*: Pentium Exceptions

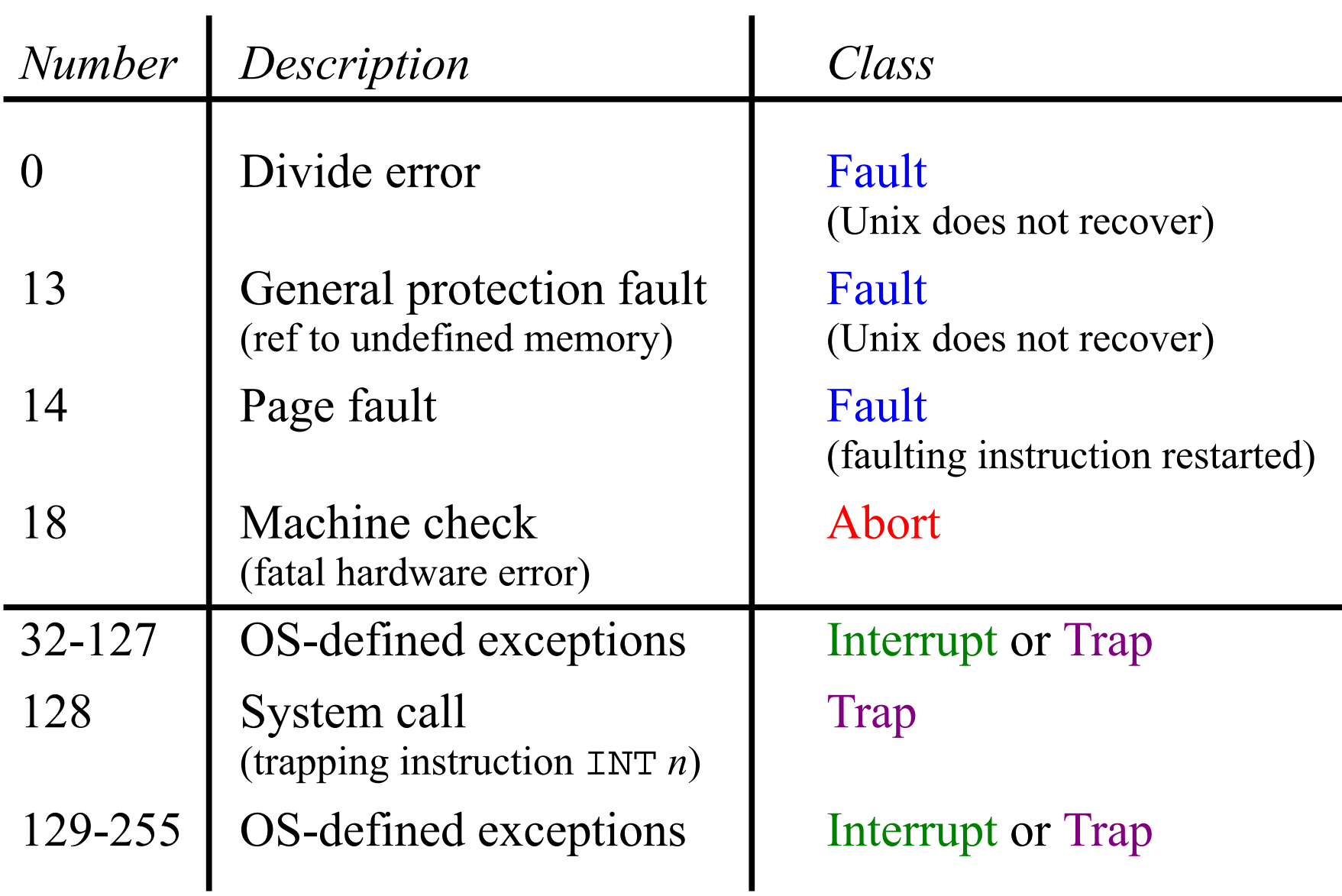

#### Processes

- *Process*—an instance of a program in execution
- Provides the illusion that our program is the only one currently running in the system.
	- exclusive use of processor and memory
	- instructions executed one after another without interruption
	- program code and data are the only objects in system's memory
- Each program runs in the *context* of some process.
	- program's code and data stored in memory, run-time stack, register contents, program counter, environment variables, and set of open file descriptors

 $CS$  4400—Lecture 16 13

#### Processes

- When the user types the name of an executable object file at the shell prompt,
	- the shell creates a new process
	- the shell runs the program in the context of this new process
- Applications can also create new processes.
- Two key abstractions are provided by processes:
	- an independent logical control flow (illusion of exclusive use of processor)
	- private address space (illusion of exclusive use of memory)

## Logical Control Flow

- Logical control flow—a sequence of PC values that correspond exclusively to instructions in our program's executable object file.
	- or in shared objects linked into our program dynamically
- *Multitasking*—each process executes a portion of its flow, then is preempted while other processes take their turns. • *time slice*—each time period that process executes a portion of its flow
- A precise timing of instructions is the only evidence that our process does not have exclusive use of the processor.

 $CS$  4400—Lecture 16 15

## *Example*: Logical Control Flow

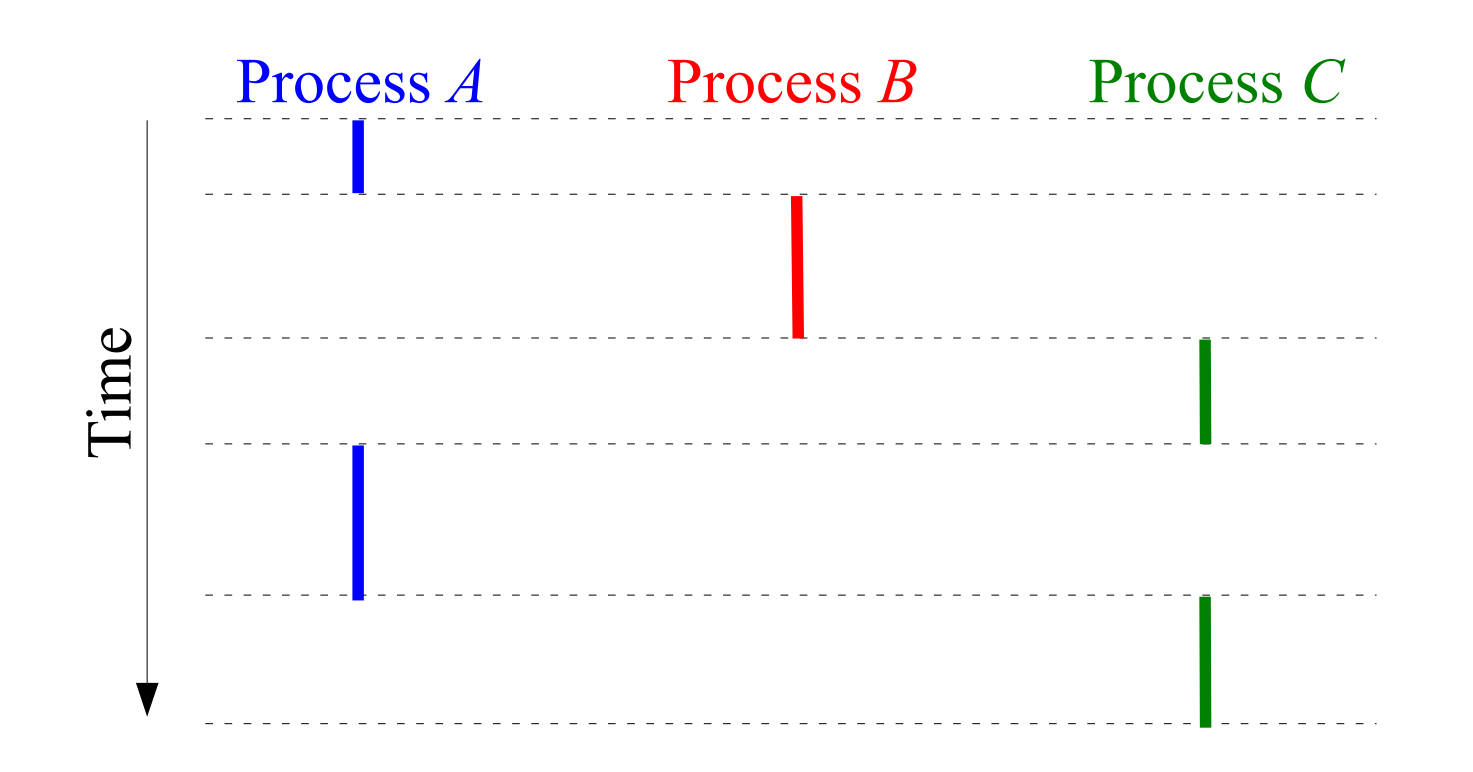

- The single physical control flow of the processor is partitioned into three logical flows.
- *A* & *B* are running concurrently, *B* & *C* are not.

#### Context Switches

- *Scheduling*—decision by kernel to preempt the current process and restart a previously preempted process.
- After the kernel has scheduled a new process to run, it preempts the current process and transfers control to the new process using a *context switch*.
- The context switch
	- saves the context of the current process
	- restores the saved context of a previously preempted process
	- passes control to the newly restored process

## *Example*: Context Switch

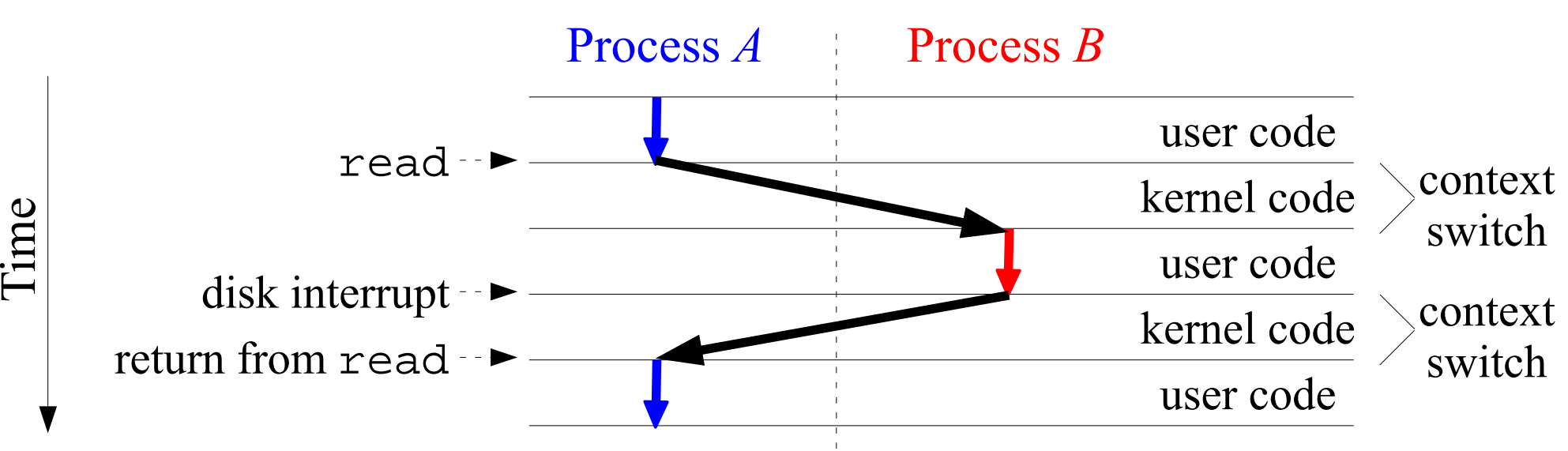

- Process *A* issues a read that requires disk access.
- Instead of waiting for the data, the kernel opts to perform a context switch and run process *B*.
- Once the disk sends an interrupt, the kernel performs a context switch from *B* to *A*.
- $CS 4400$ —Lecture 16 18 • Control returns to A at the instruction immediately after the read.

### System Calls

- Unix provides *system calls* for applications to use when they want to request services from the kernel.
- Rather than invoke a system call directly, the C library offers a set of wrapper functions for most system calls.
- When such system-level functions encounter an error,

they set error codes that *should always be checked*.

```
if((pid = fork()) < 0) fprintf(stderr, "fork error: %s\n", 
           strerror(errno));
  exit(0);}
```

$$
\boxed{\text{pid = Fork();}}
$$

 $CS$  4400—Lecture 16 19 • (See the text for these useful error-handling wrappers.)

## Getting Process IDs

- Unix provides systems calls for manipulating processes from C programs.
- Each process has a unique *process ID* (PID) > 0.

```
#include <unistd.h>
#include <sys/types.h>
/* returns PID of current process */
pid_t getpid(void);
/* returns PID of parent of current process
pid_t getppid(void);
```
#### Process States

From the perspective of the programmer, a process can be in one of three states.

- *Running*—either executing on CPU or waiting to be executed and will eventually be scheduled.
- *Stopped*—execution suspended, will not be scheduled.
	- received a SIGSTOP, SIGTSTP, SIGTTIN, or SIGTTOU signal
	- must receive a SIGCONT signal to become running again
- *Terminated*—stopped permanently.
	- receiving a signal whose default action is to terminate process
	- returning from main
	- calling exit

 $CS$  4400—Lecture 16 21

#### fork Function

- A parent process creates a new running child process. pid\_t fork(void);
- The child process is nearly identical to the parent.
	- duplicate, but separate address spaces (stack, heap, ...)
	- identical copies of parent's open file descriptors
	- parent and child have different PIDs
- The fork function returns twice!
	- once in the calling process (the parent)—returns the child's PID
	- once in the newly created child process—returns 0
- Parent and child are separate processes running concurrently.

CS 4400—Lecture 16 22

*Example*: fork

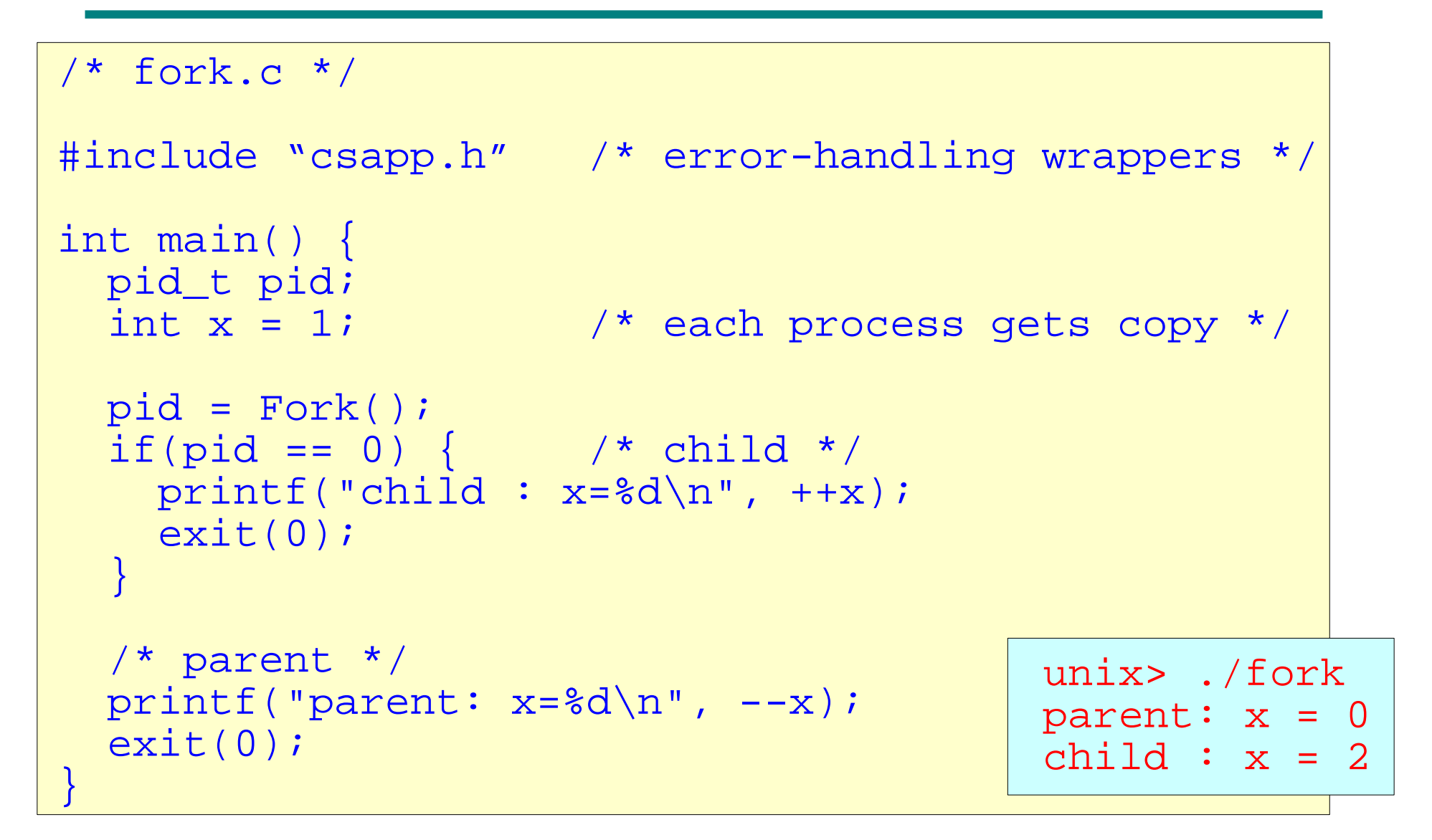

#### *Example*: fork

```
#include "csapp.h"
int main() {
   Fork();
   printf("hello\n");
   exit(0);
}
```
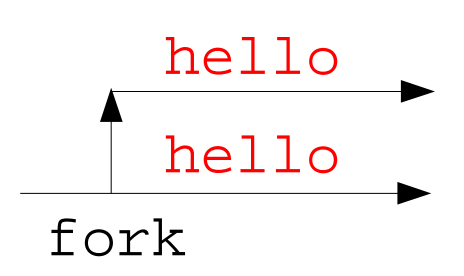

```
#include "csapp.h"
int main() {
   Fork();
   Fork();
   printf("hello\n");
   exit(0);
}
```
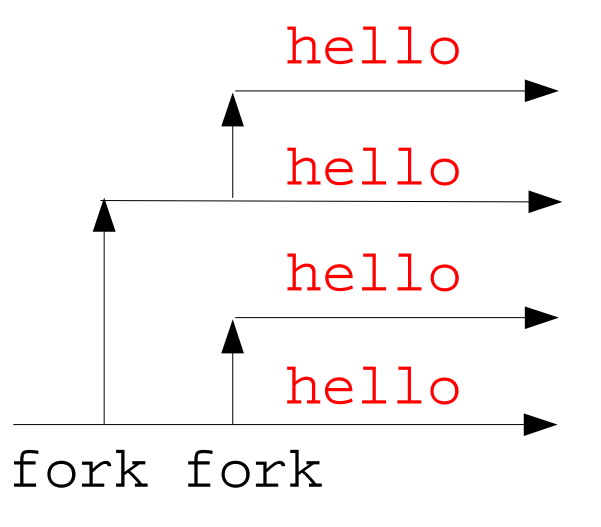

#### *Exercise*: fork

```
#include "csapp.h"
int main() {
  int x = 1;
  if(Fork() == 0) printf("printf1: x=%d\n", ++x);
  printf("printf2: x=\dagger d\ln', ---x);
   exit(0);
}
```
Output of parent process?

Output of child process?

## Clicker Question

```
#include "csapp.h"
int main() {
   int i;
  for(i = 0; i < 2; i++)
     Fork();
   printf("hello\n");
   exit(0);
}
```
How many "hello" output lines does this program print? *CLICK* your one-digit answer.

## Clicker Question

```
#include "csapp.h"
int doit() {
   Fork();
   Fork();
   printf("hello\n");
   exit(0);
}
int main() {
   doit();
   printf("hello\n");
  exit(0);}
```
How many "hello" output lines does this program print? *CLICK* your one-digit answer.

## Clicker Question

```
#include "csapp.h"
int doit() {
   Fork();
   Fork();
   printf("hello\n");
   return;
}
int main() {
   doit();
   printf("hello\n");
  exit(0);}
```
How many "hello" output lines does this program print? *CLICK* your one-digit answer.